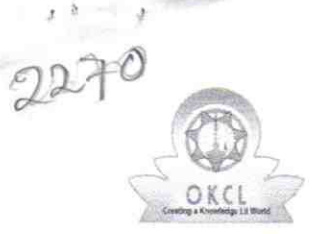

## eVidyalaya Half Yearly Report

Department of School & Mass Education, Govt. of Odisha

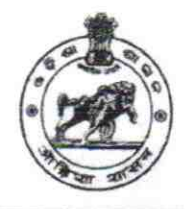

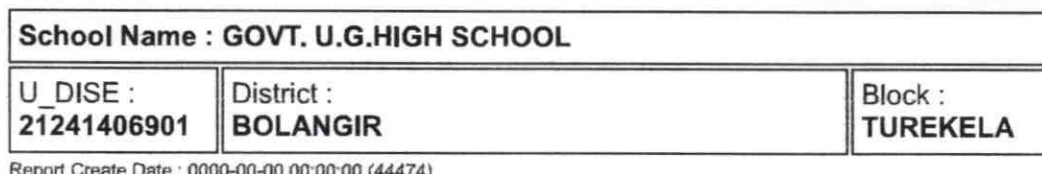

"

Report Create Date : 0000-00-00 00:00:00 (44474)

11-12 | 12-12 | 12-12 | 12-12 | 12-12 | 12-12 | 12-12 | 12-12 | 12-12 | 12-12 | 12-12 | 12-12 | 12-12 | 12-12

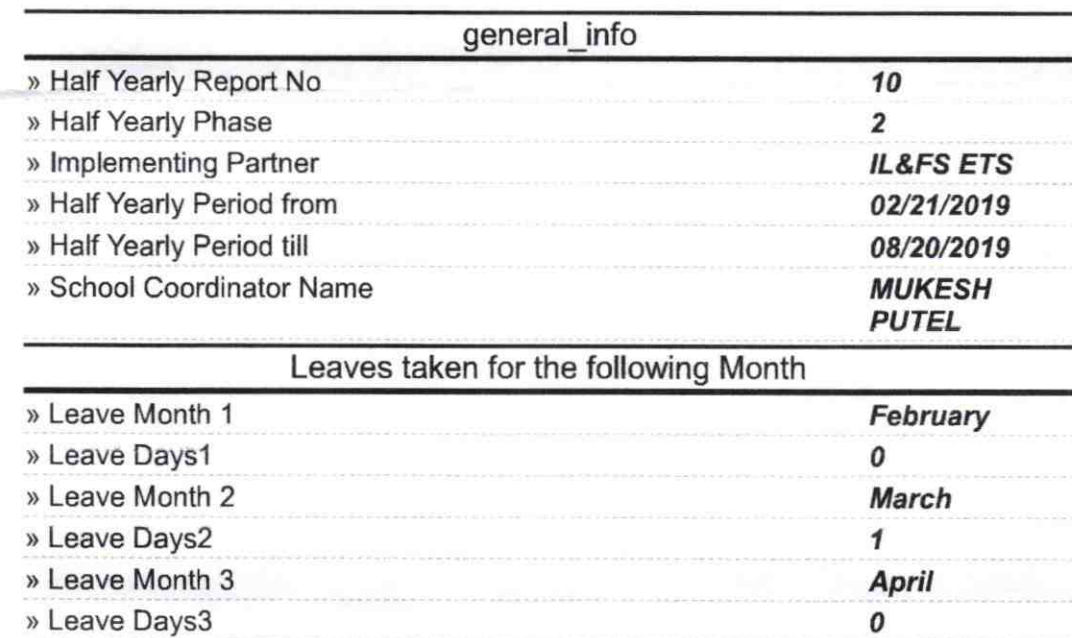

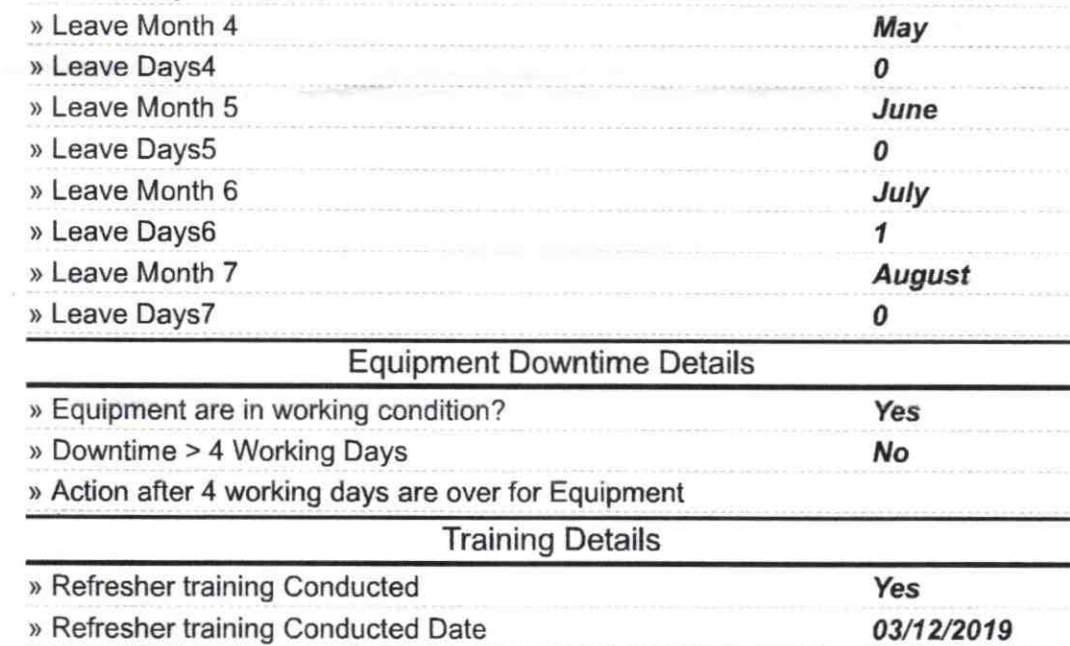

» If No; Date for next month

Educational content Details

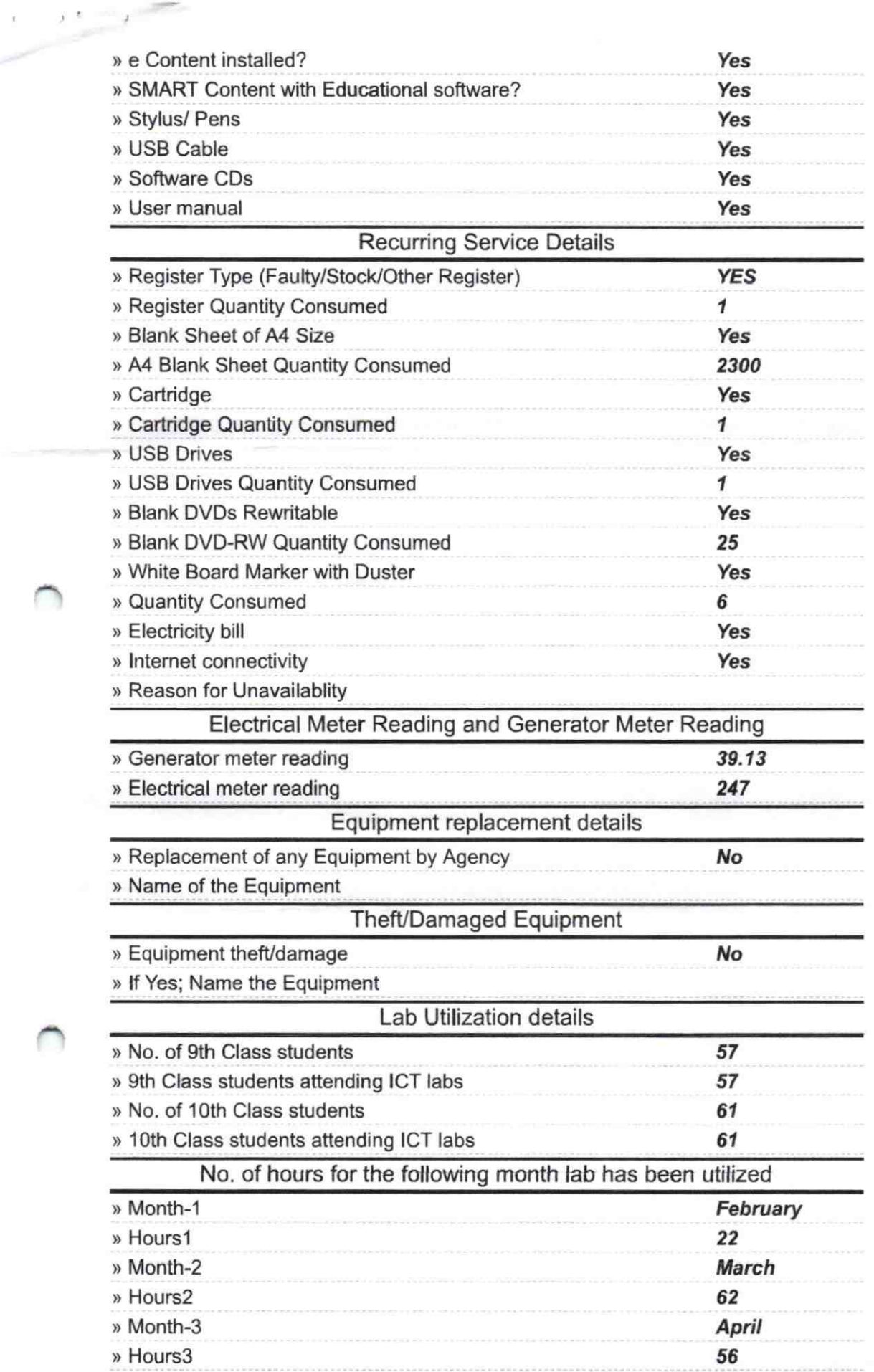

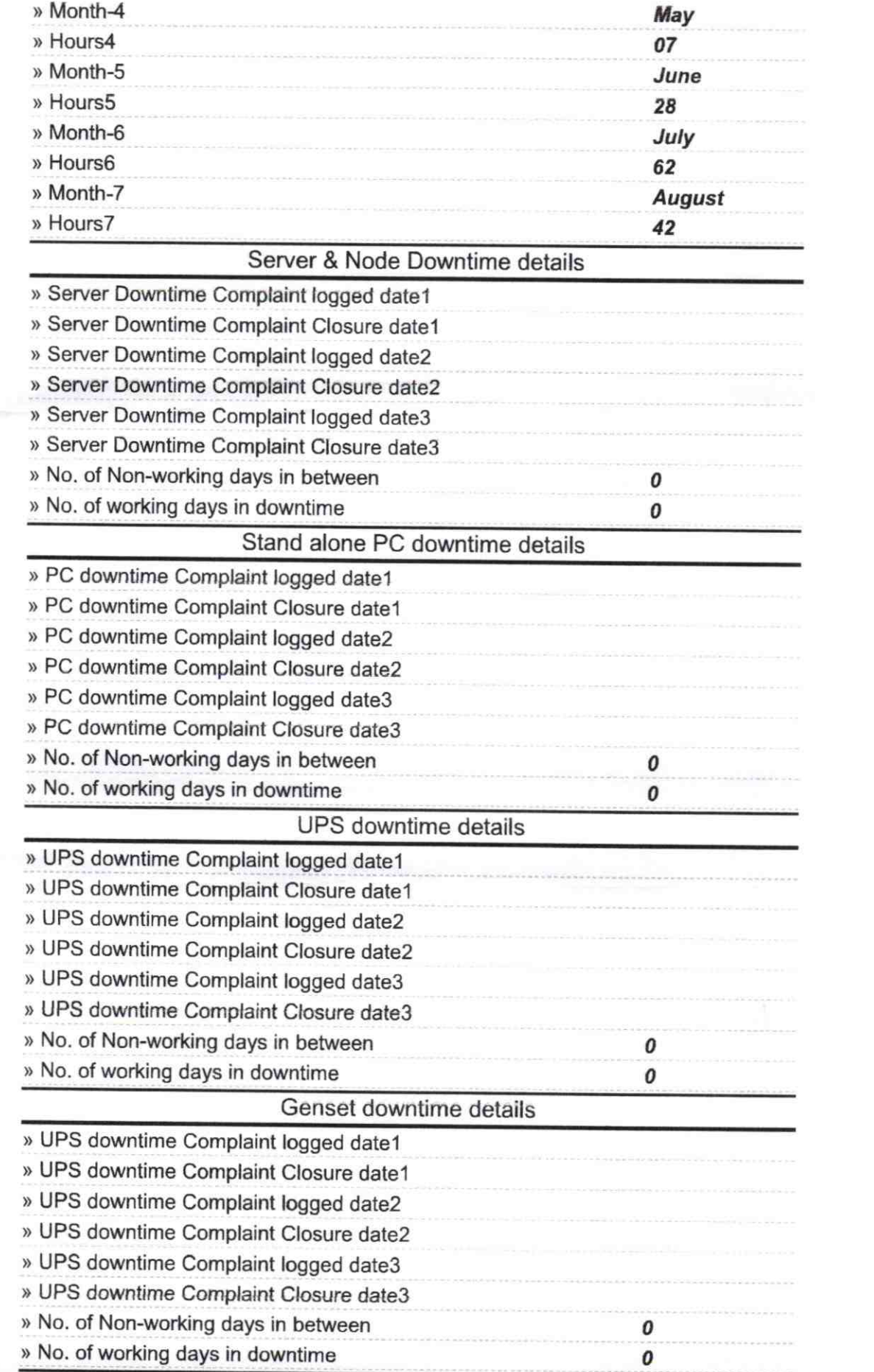

 $\mathcal{R}^{\mathcal{A}}(\mathcal{A})=\mathcal{R}^{\mathcal{A}}(\mathcal{A})=\mathcal{R}^{\mathcal{A}}(\mathcal{A})$ 

 $\bigcap_{i=1}^n \bigcap_{i=1}^n \bigcap_{i=1}^n$ 

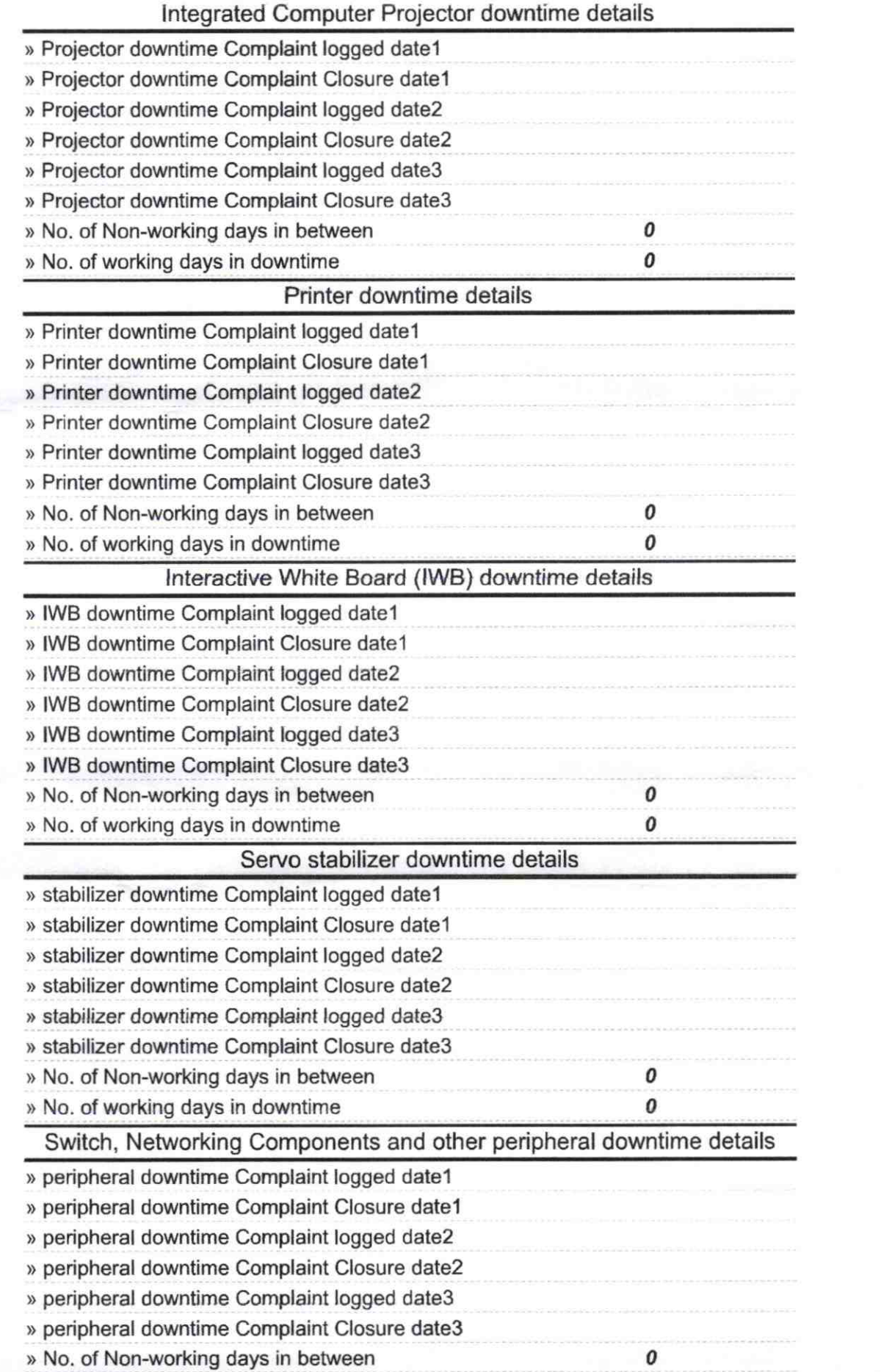

**All Contract Contract Contract Contract Contract Contract Contract Contract Contract Contract Contract Contract** 

 $\bigcap$ 

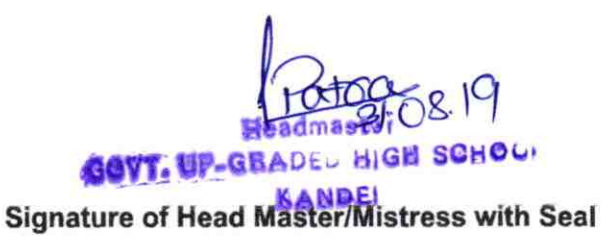